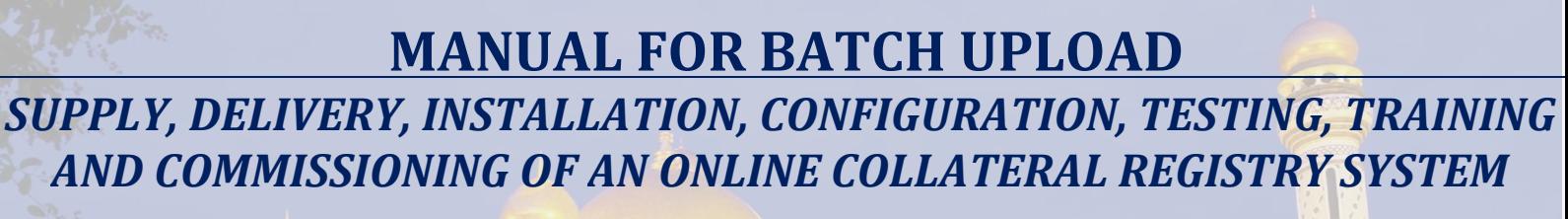

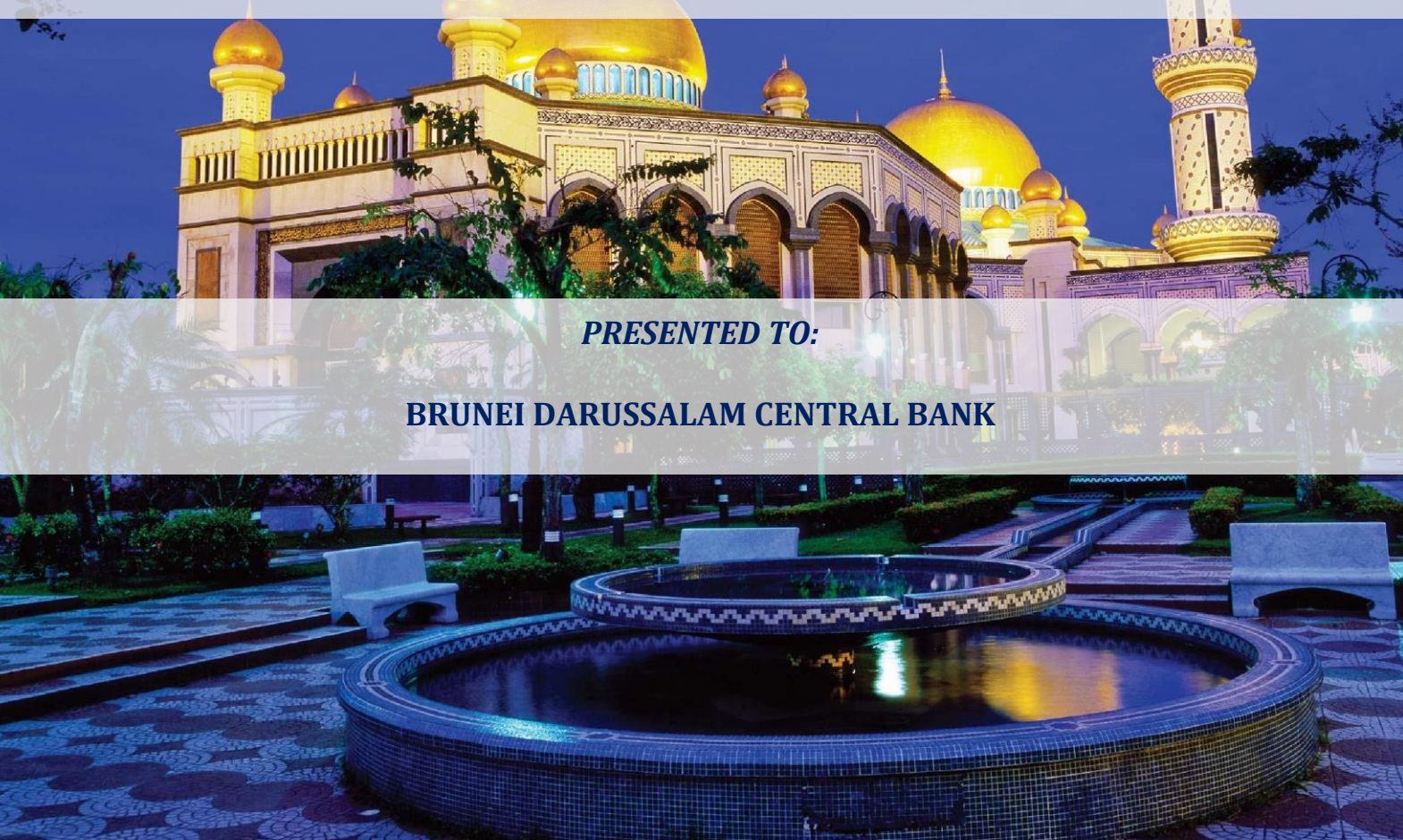

*PRESENTED BY:*

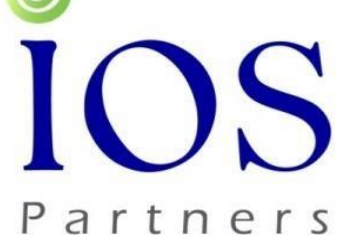

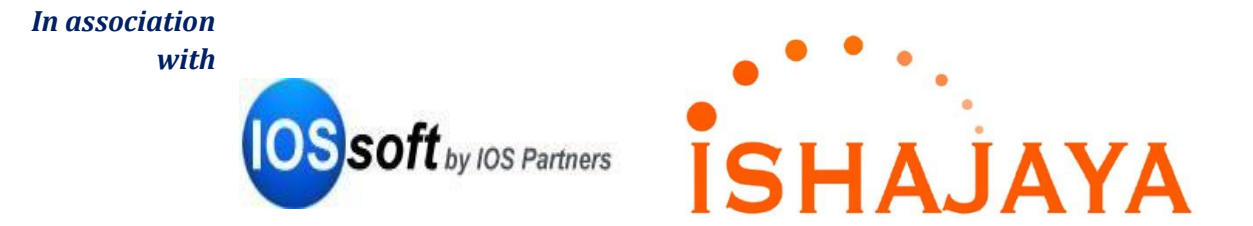

*FEBRUARY 2018*

# **VERSION HISTORY**

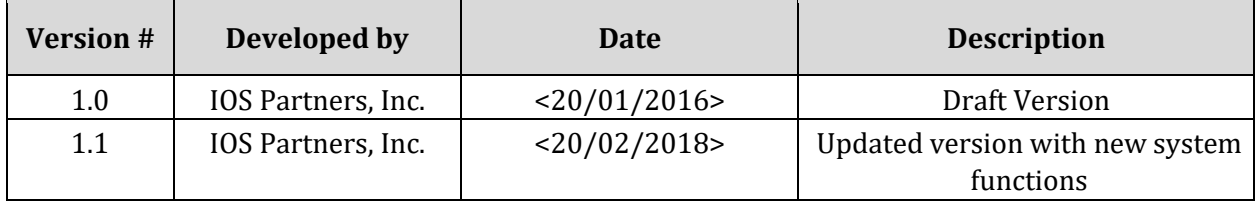

# **TABLE OF CONTENTS**

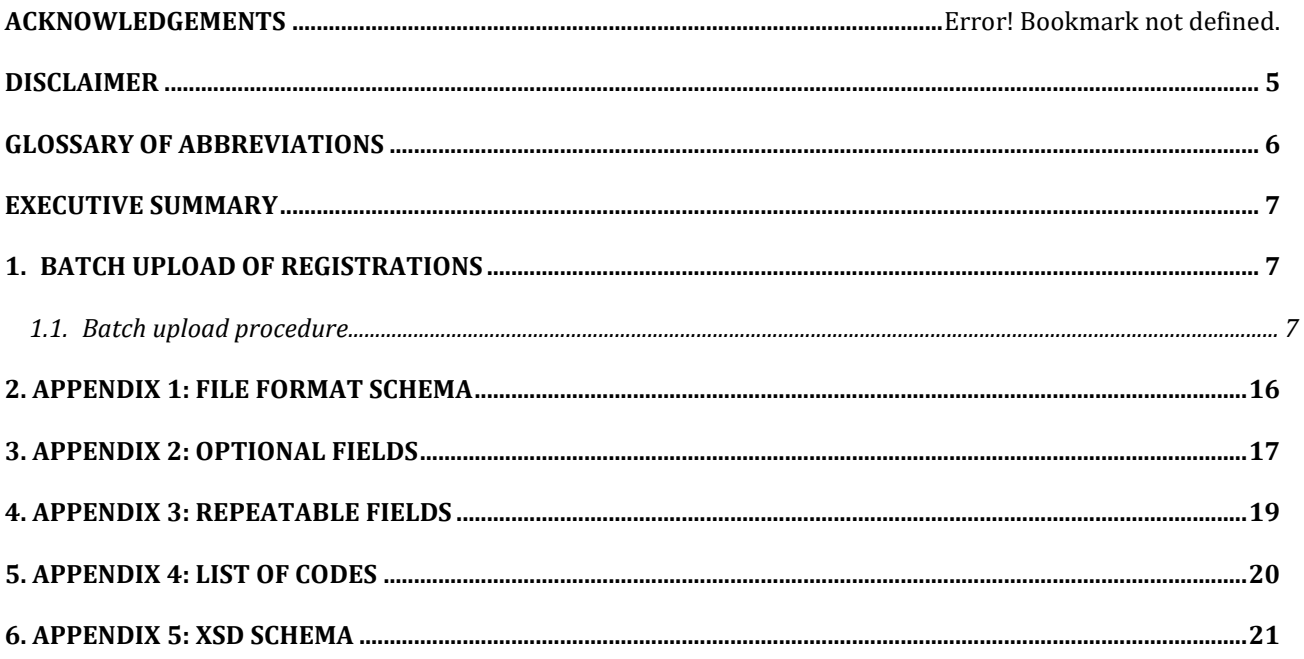

#### **APPROVAL**

We, the undersigned, acknowledge that we have reviewed the *Manual for Batch Upload* for *Consulting Services for the Supply, Delivery, Installation, Configuration, Testing, Training and Commissioning of an Online Collateral Registry System for Brunei Darussalam Central Bank* and hereby provide our approval.

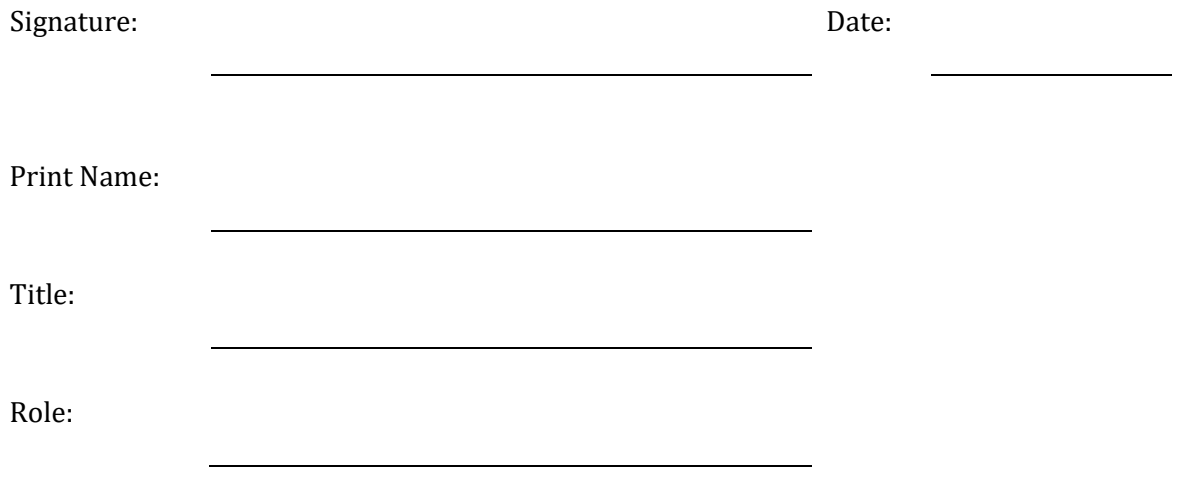

**REMARKS AND OBSERVATIONS** *(if any)***:** 

# <span id="page-4-0"></span>**DISCLAIMER**

The findings, interpretations, and conclusions expressed in this document are entirely those of the authors and should not be attributed in any manner to the Brunei Darussalam Central Bank. The Brunei Darussalam Central Bank does not guarantee the accuracy of the data included in this document nor do it accepts responsibility for any consequence of its use.

# <span id="page-5-0"></span>**GLOSSARY OF ABBREVIATIONS**

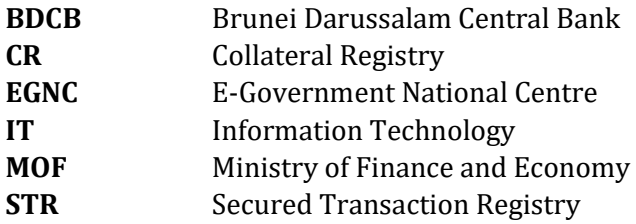

#### <span id="page-6-0"></span>**EXECUTIVE SUMMARY**

The purpose of this document is to present an updated manual for batch upload of registrations. This document provides a detailed description of the process for batch upload of registrations in the Collateral Registry System.

The report describes the basic steps for batch upload of registrations to be followed by the users and BDCB to enable them to efficiently use the system, thus ensuring BDCB 's capacity to use, support and administer the system.

The report outlines the following procedures:

- •Navigating to the batch upload module
- •Accepting or rejecting a registration
- •File format schema
- •Optional fields
- •Repeatable fields  $\square$  List of codes  $\square$  XSD schema.

The content of this document will assist to introduce users to the functions of the STR ensuring successful implementation of the Secured Transactions/Collateral Registry System.

This document will be presented to the representatives of the **Brunei Darussalam Central Bank (BDCB)** in order to obtain feedback on the manual for batch upload for the Secured Transactions/Collateral Registry and ensure smooth project implementation and effective communication between the counterparts and the IOS Team.

# <span id="page-6-1"></span>**1. BATCH UPLOAD OF REGISTRATIONS**

#### <span id="page-6-2"></span>**1.1. Batch upload procedure**

## **Introduction**

This function allows the registered user to do the batch upload of registrations.

#### **Procedure**

Follow the steps below to do the batch upload,

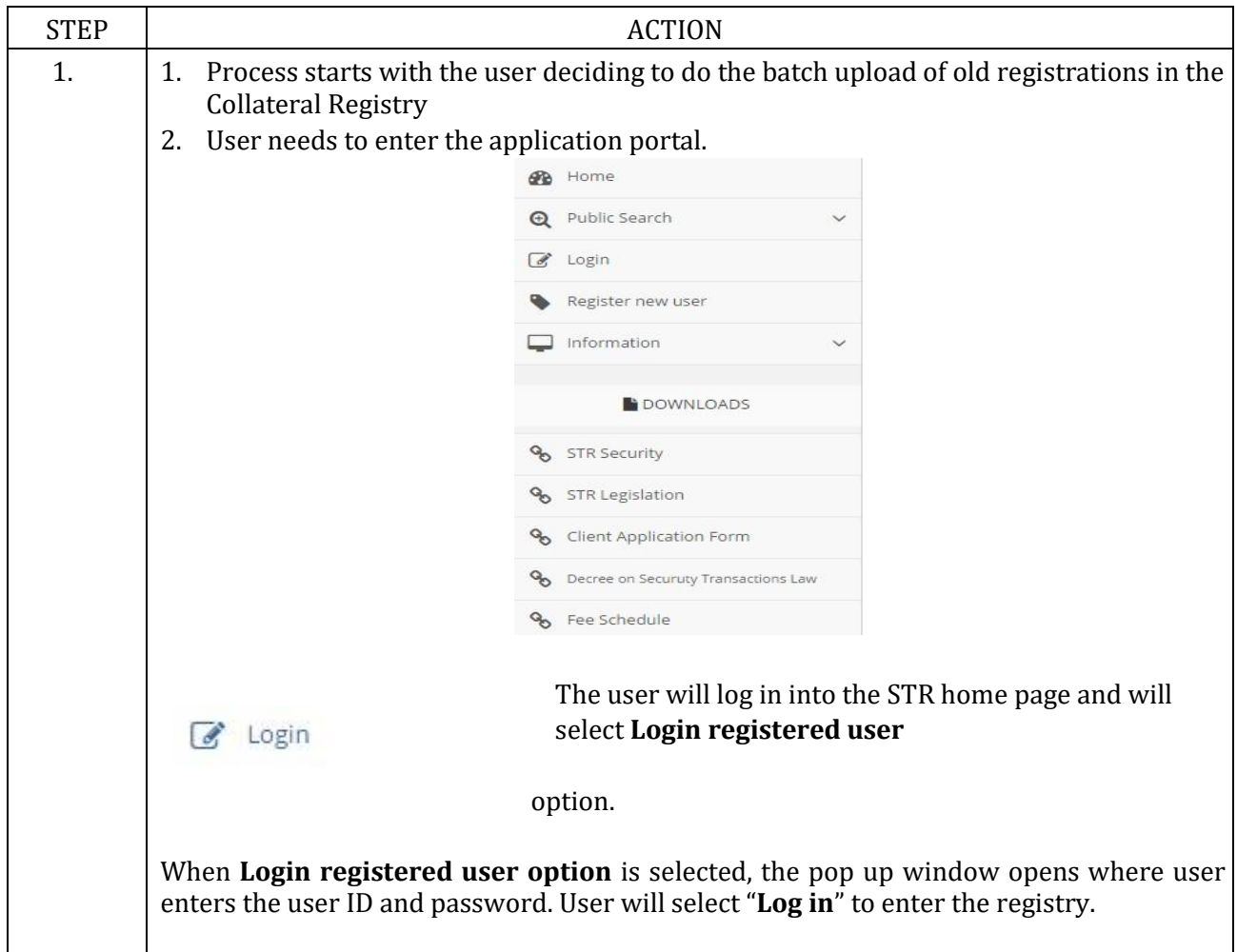

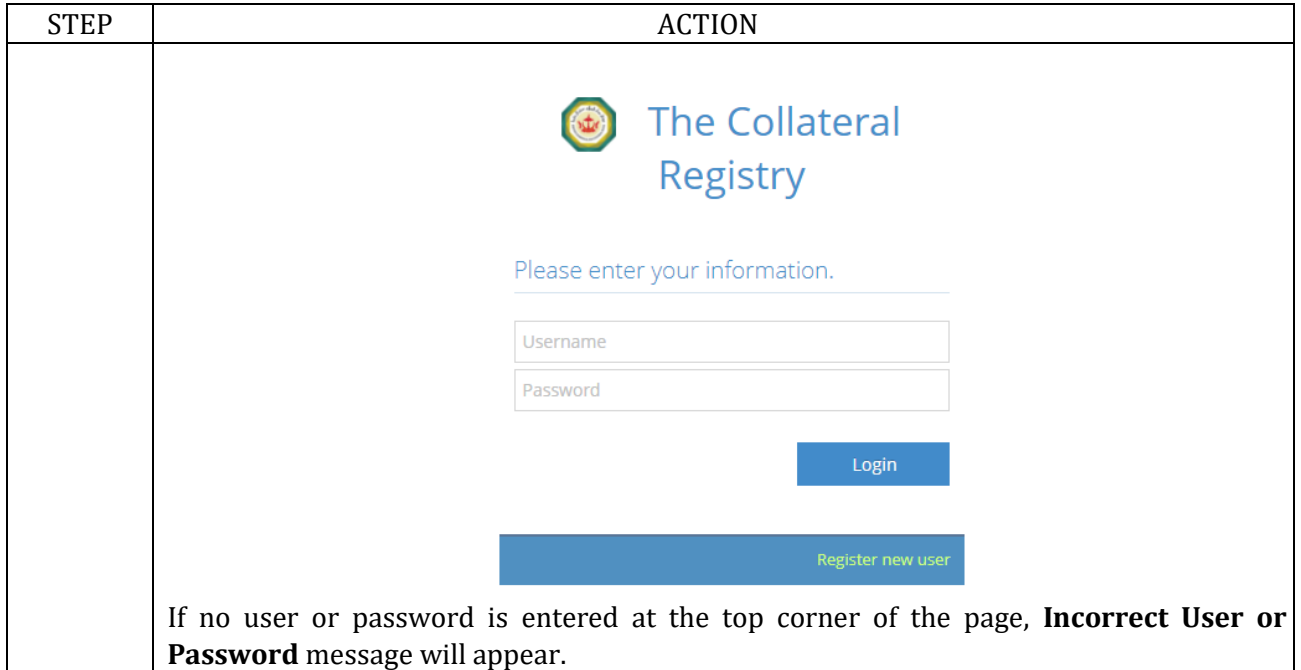

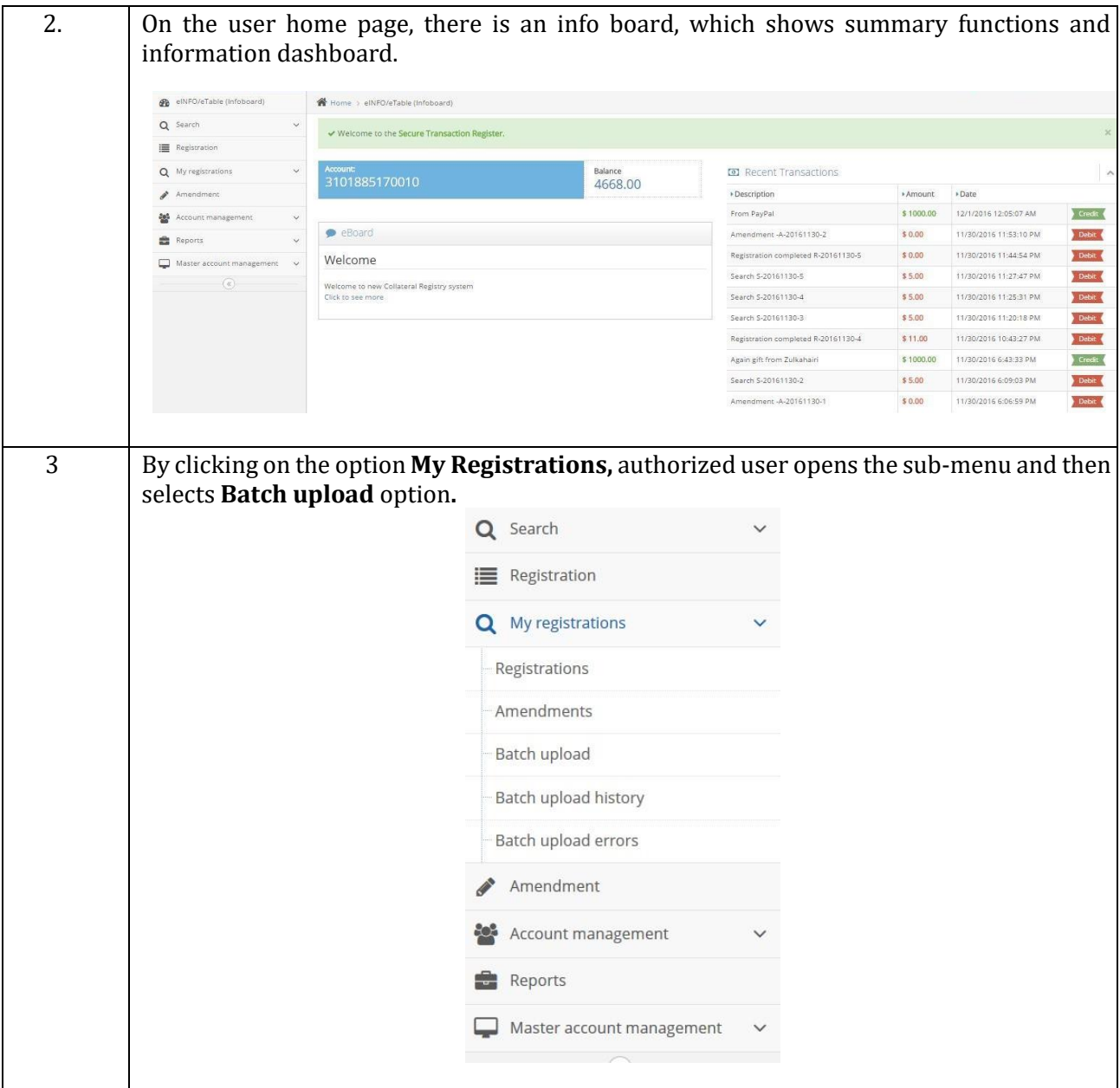

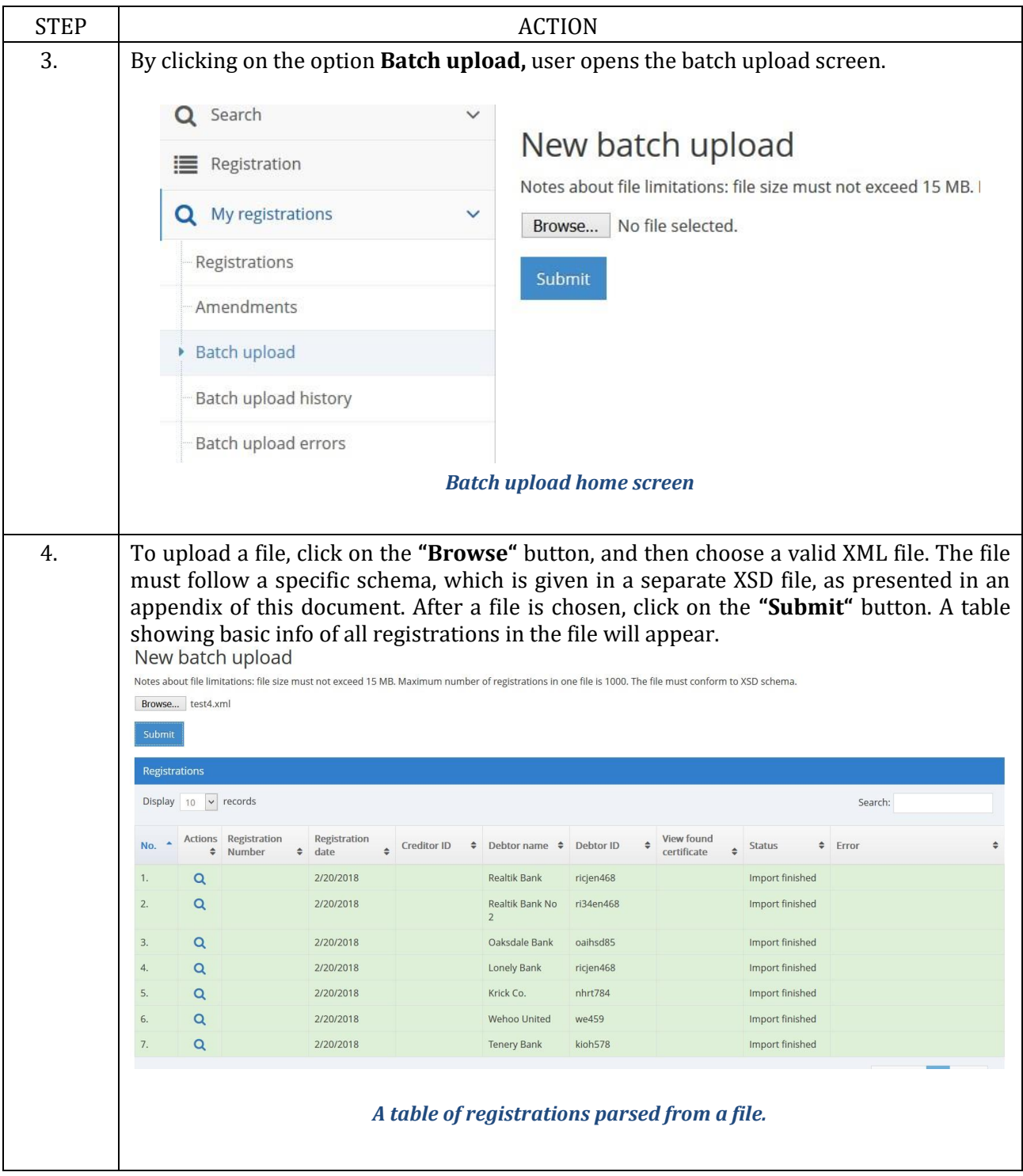

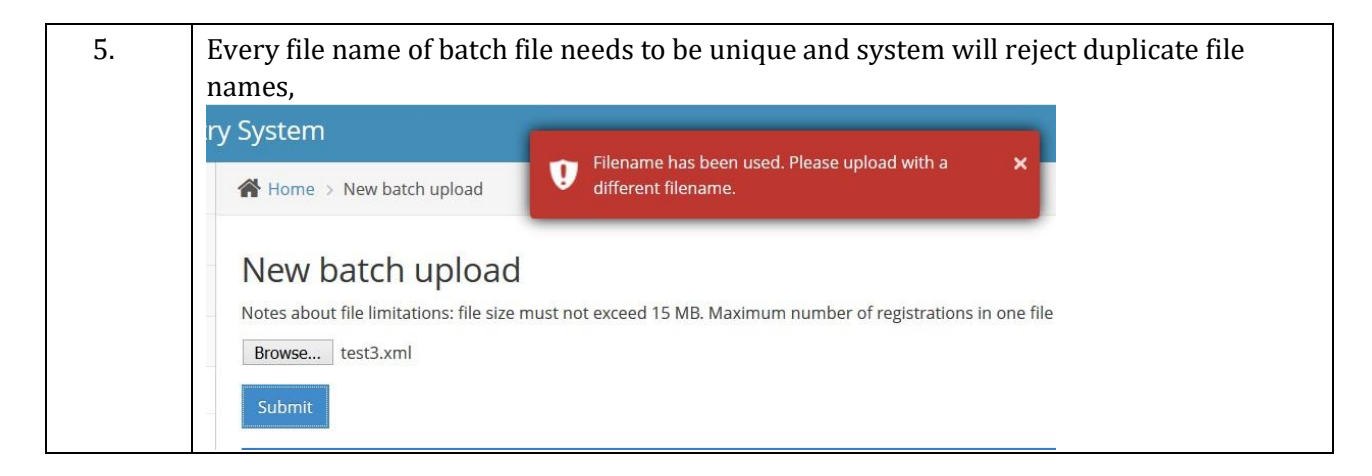

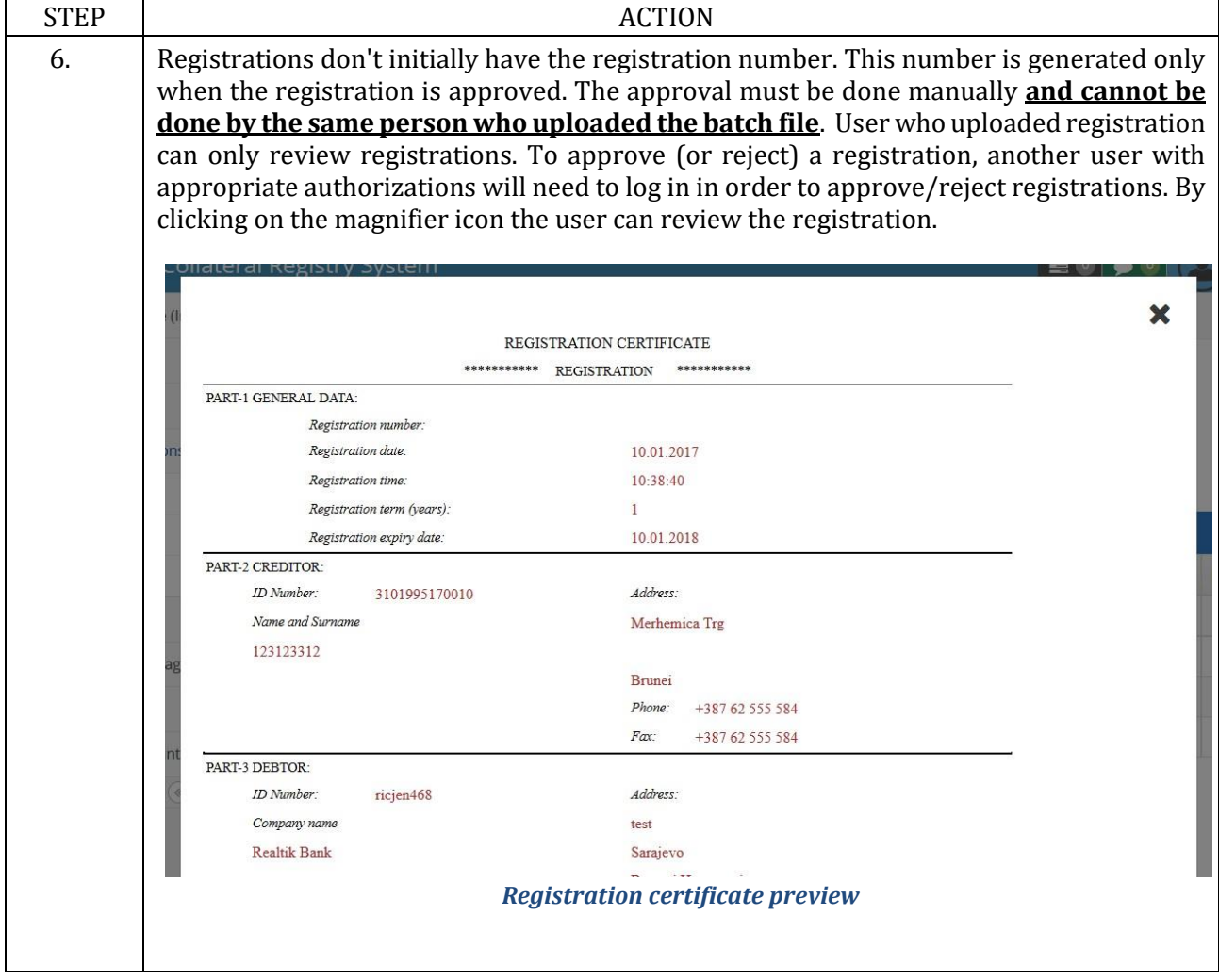

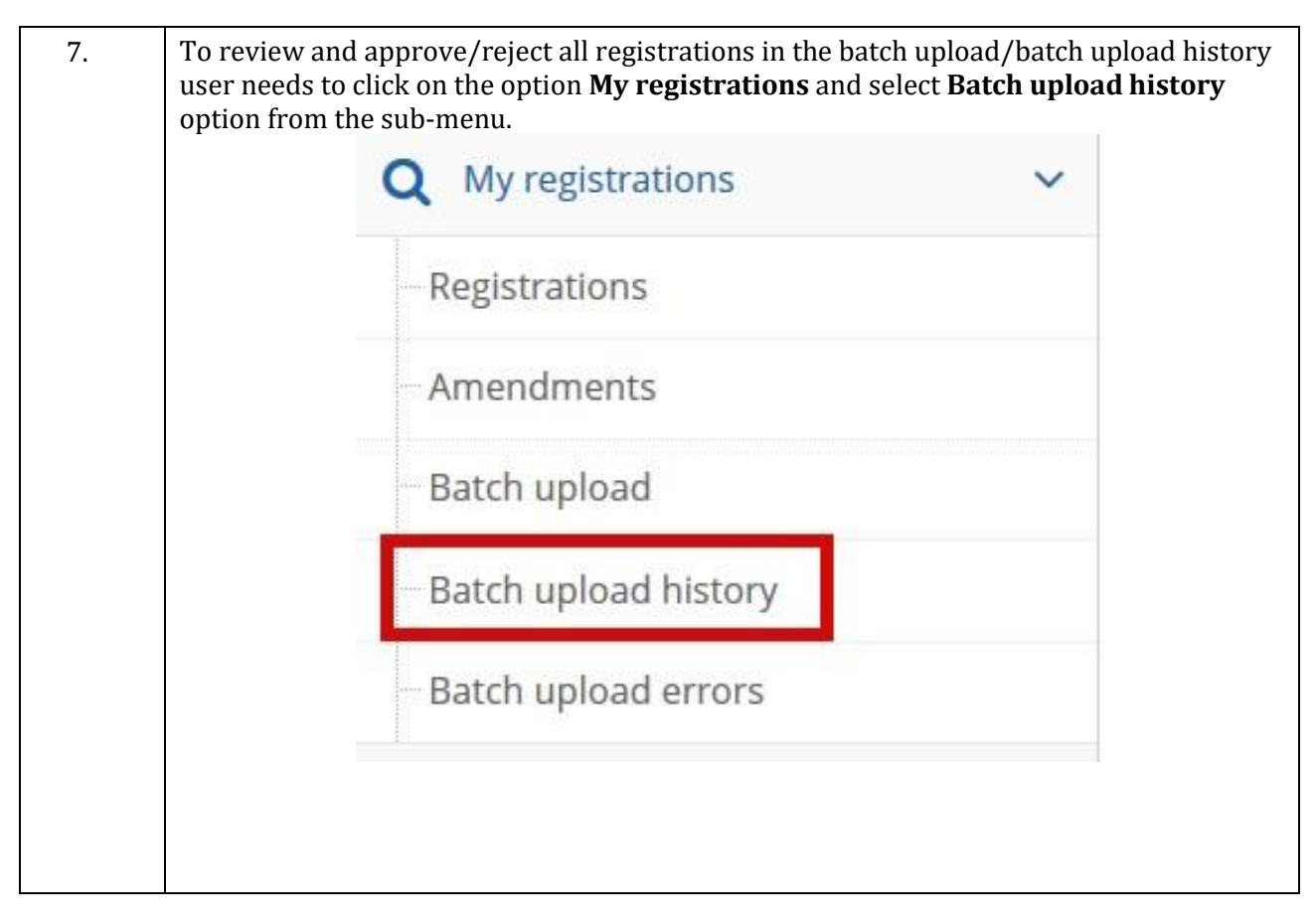

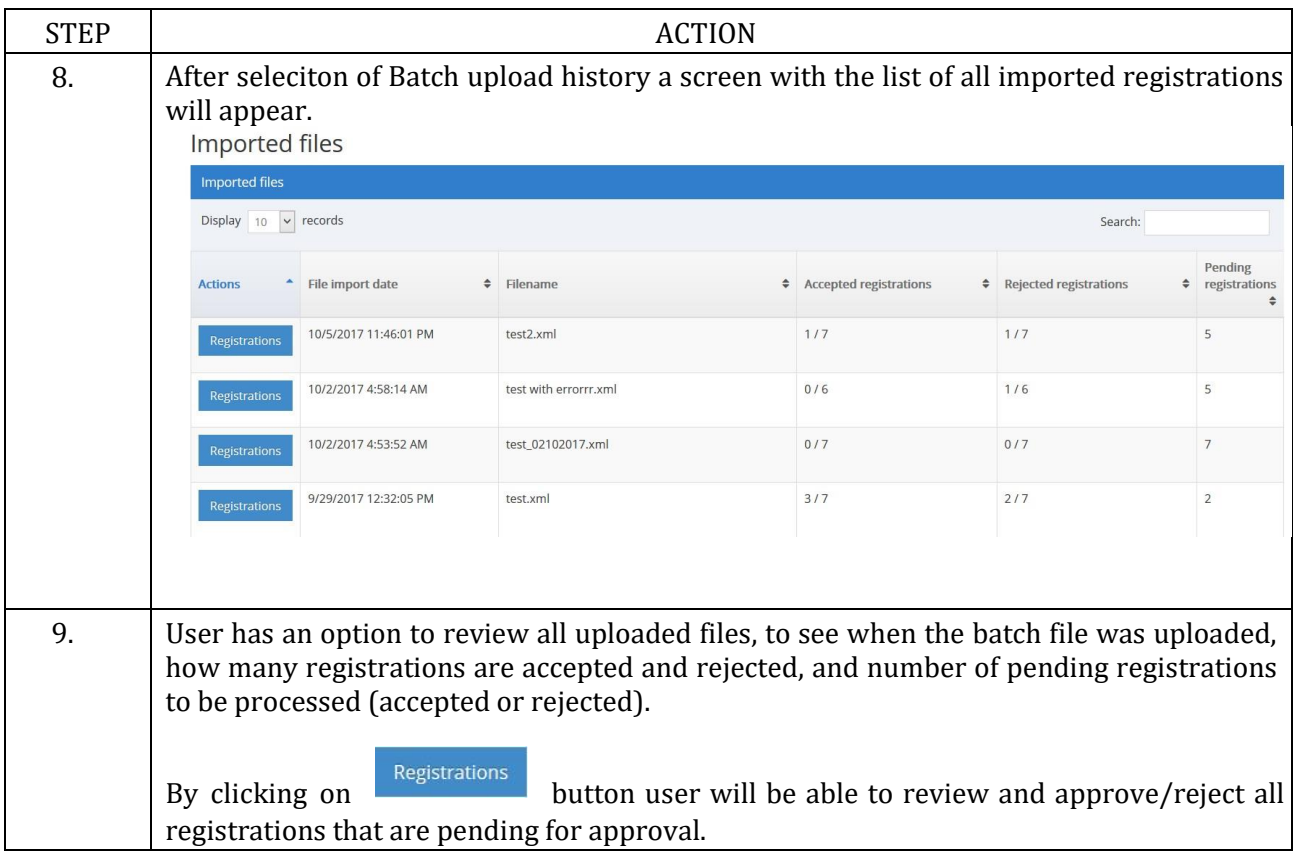

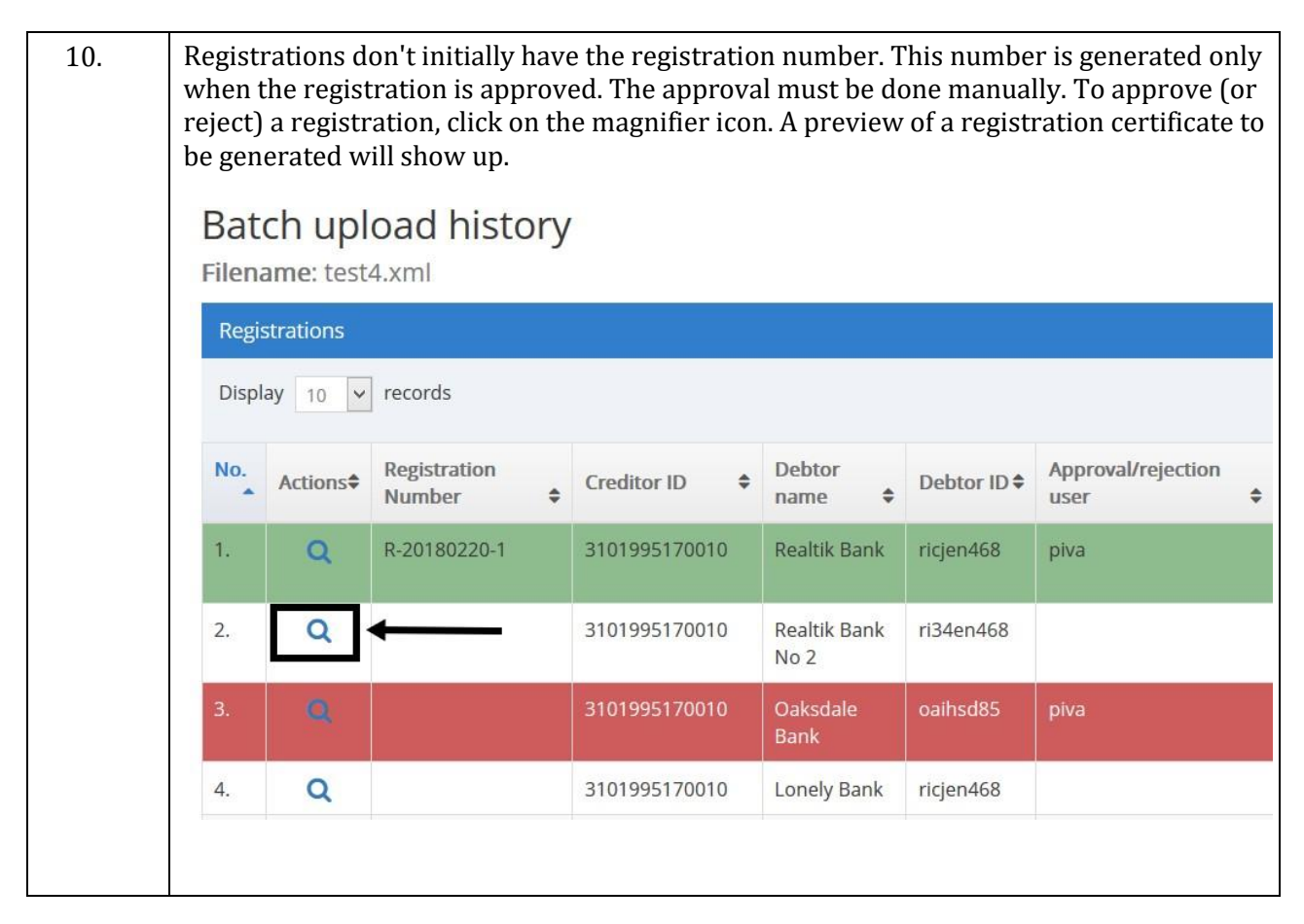

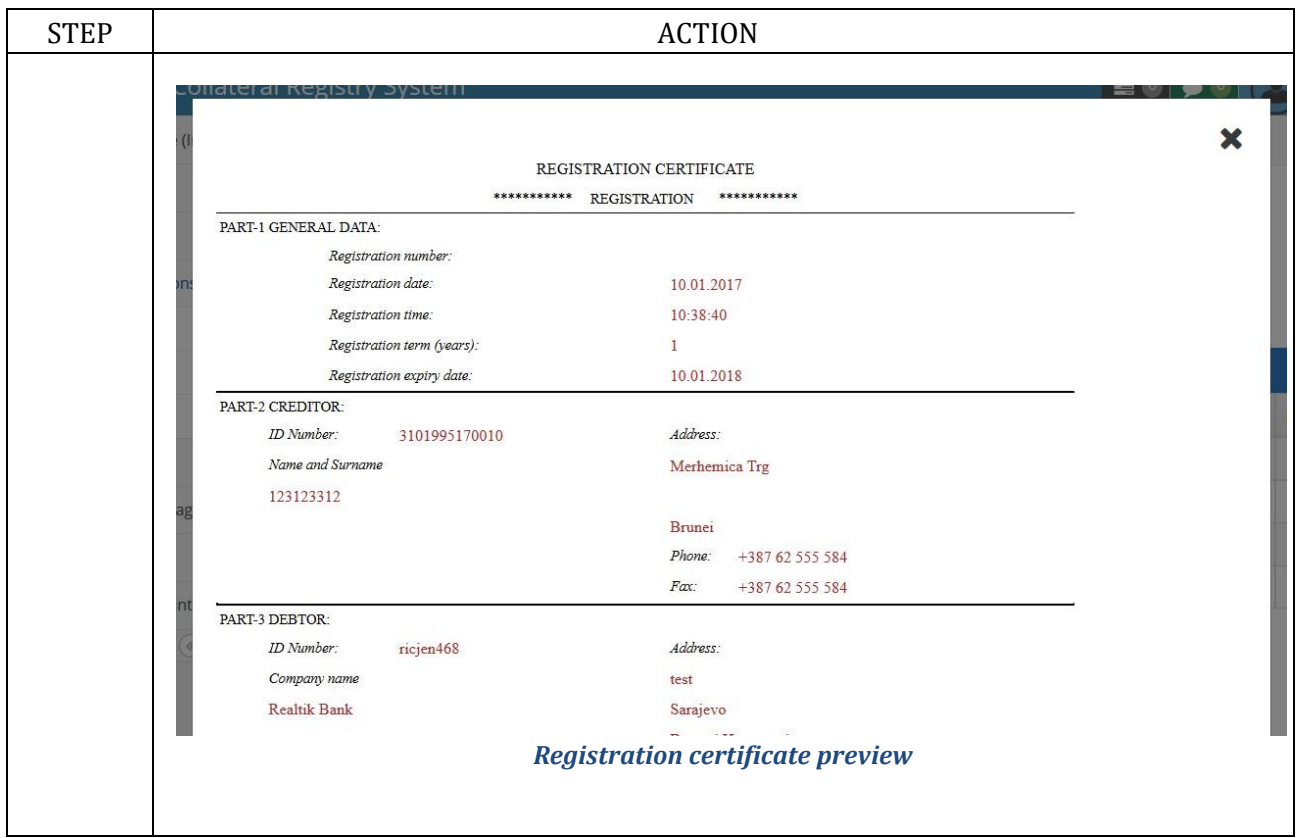

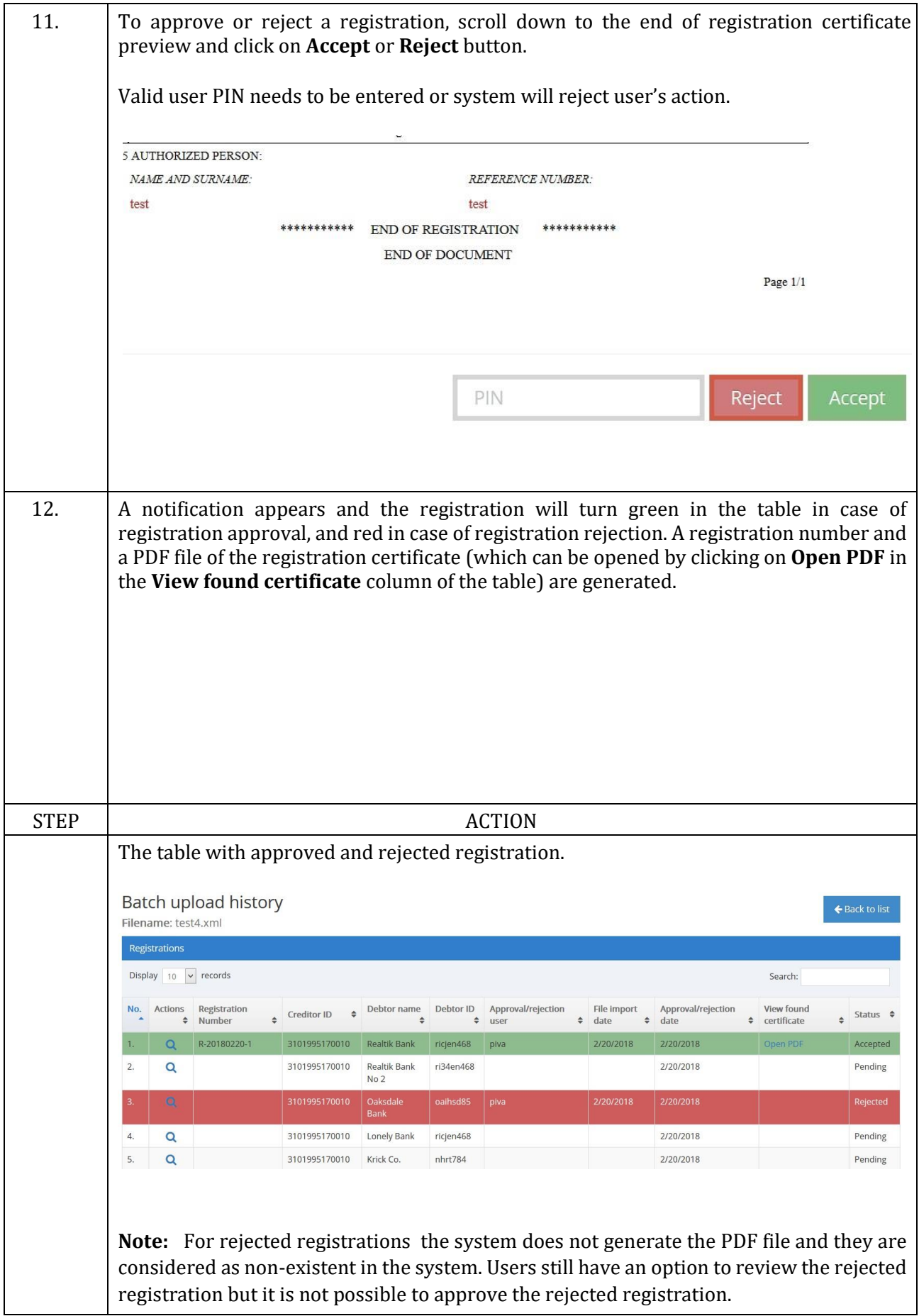

<span id="page-14-0"></span>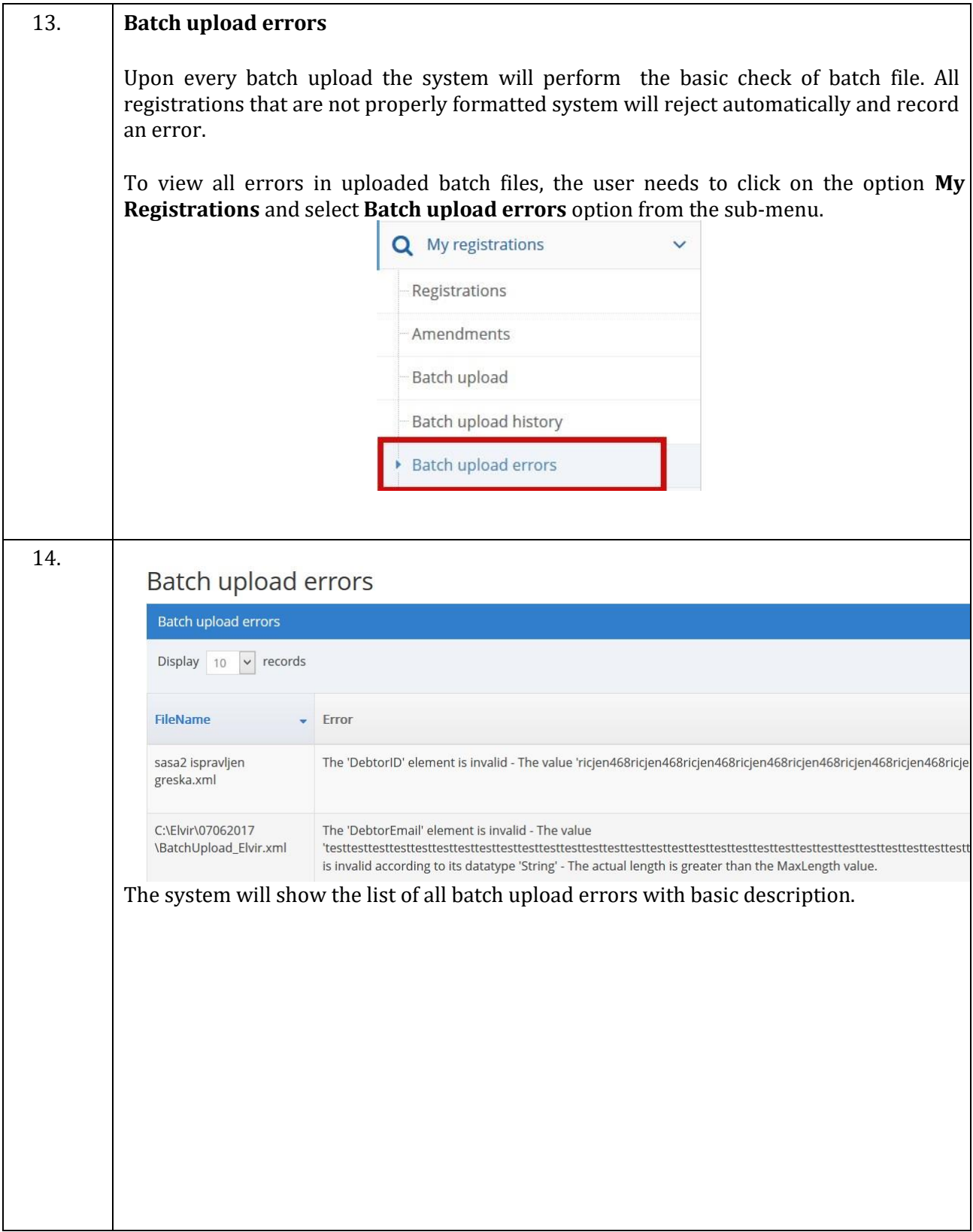

## **2. APPENDIX 1: FILE FORMAT SCHEMA**

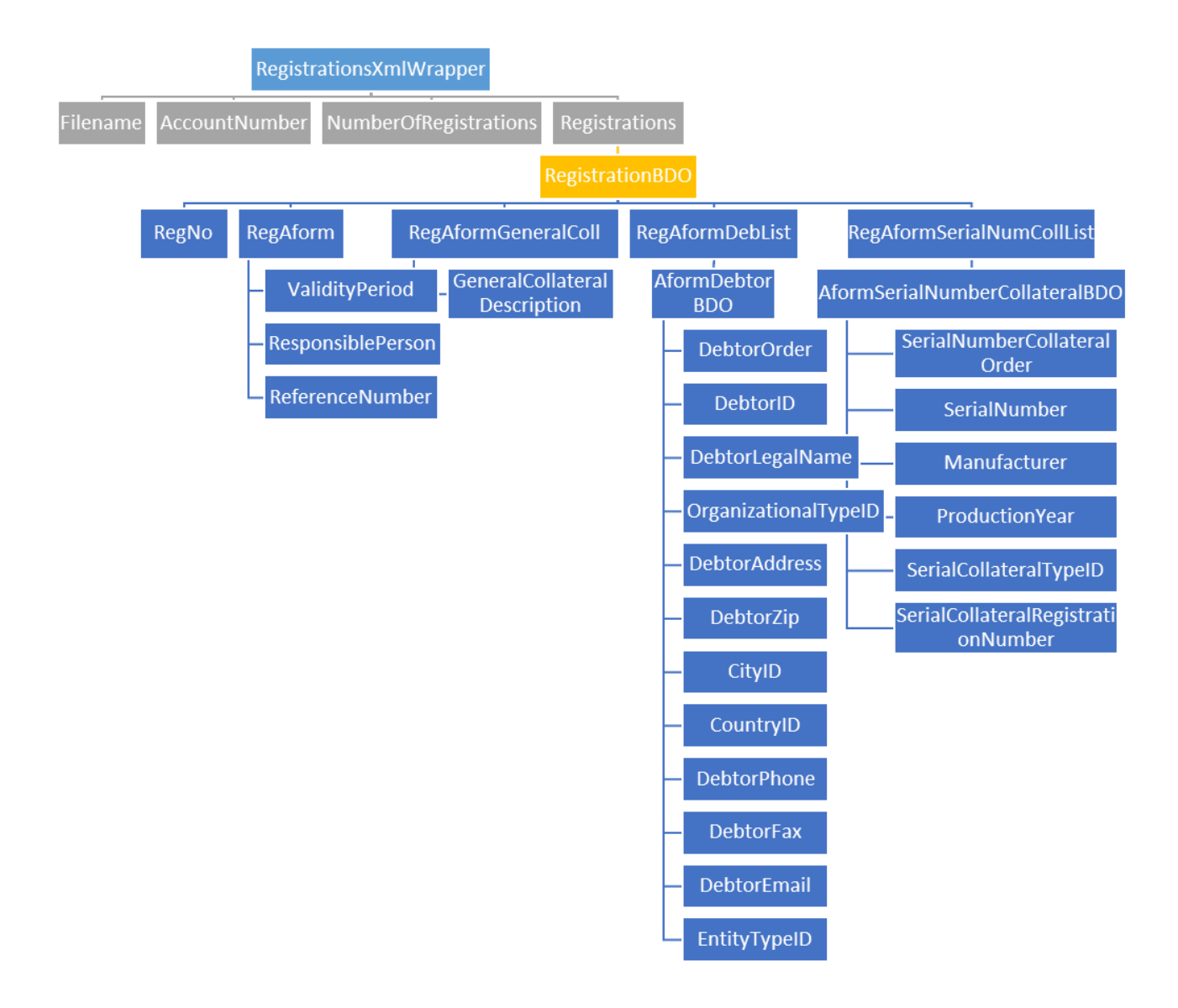

## **. APPENDIX**

- <span id="page-16-0"></span>**3 2: OPTIONAL FIELDS** 
	- RegAformGeneralColl OR RegAformSerialNumCollList (one of these is mandatory)
	- DebtorZip
	- CityID
	- CountryID
	- DebtorPhone
	- DebtorFax
	- DebtorEmail
	- ProductionYear
	- SerialCollateralRegistrationNumber

NOTE: No data about creditor is needed. The data of currently logged in user is taken automatically.

## **. APPENDIX :**

#### **. APPENDIX :**

## <span id="page-18-0"></span>**4 3 REPEATABLE FIELDS**

- RegistrationBDO repeated for each registration
- AformDebtorBDO repeated for each debtor
- AformSerialNumberCollateralBDO repeated for each serial collateral

# **. APPENDIX :**

# <span id="page-19-0"></span>**5 4 LIST OF CODES**

The following XML nodes need to be filled from a standard list of codes:

- CityID
- CountryID
- OrganizationalTypeID
- EntityTypeID

NOTE: CityID, in spite of its name, stands for a district.

These codes are provided in an appendix CodeTables.xls.

#### <span id="page-20-0"></span>**. : 6 APPENDIX 5 XSD SCHEMA**

```
<?xml version="1.0" encoding="utf-8"?> 
<xs:schema id="BatchUploadRegistrations" xmlns="" 
xmlns:xs="http://www.w3.org/2001/XMLSchema" xmlns:msdata="urn:schemas-microsoft-
com:xmlmsdata"> 
  <xs:element name="RegistrationsXmlWrapper">
   <xs:complexType> 
    <xs:all> 
     <xs:element name="Filename" type="xs:string" minOccurs="1"/> 
     <xs:element name="AccountNumber" minOccurs="1"> 
     <xs:simpleType> 
      <xs:restriction base="xs:string"> 
       <xs:maxLength value="20"/> 
      </xs:restriction> 
     </xs:simpleType> 
     </xs:element> 
     <xs:element name="NumberOfRegistrations" minOccurs="1"> 
     <xs:simpleType> 
      <xs:restriction base="xs:int"> 
       <xs:minInclusive value="1"/> 
      </xs:restriction> 
     </xs:simpleType> 
     </xs:element> 
     <xs:element name="Registrations" minOccurs="1" maxOccurs="1"> 
     <xs:complexType> 
       <xs:sequence> 
        <xs:element name="RegistrationBDO" minOccurs="0" maxOccurs="unbounded"> 
<xs:complexType> 
         <xs:all> 
           <xs:element minOccurs="0" name="RegNo"> 
            <xs:simpleType> 
            <xs:restriction base="xs:int"> 
             <xs:minInclusive value="1"/> 
            </xs:restriction> 
            </xs:simpleType> 
</xs:element> 
           <xs:element name="RegAform" minOccurs="1" maxOccurs="1" form="unqualified"> 
            <xs:complexType> 
            <xs:all> 
              <xs:element name="ValidityPeriod"> 
               <xs:simpleType> 
               <xs:restriction base="xs:int"> 
                <xs:minInclusive value="0"/> 
                </xs:restriction> 
               </xs:simpleType> 
              </xs:element> 
              <xs:element name="ResponsiblePerson"> 
               <xs:simpleType>
```

```
 <xs:restriction base="xs:string"> 
       <xs:maxLength value="200"/> 
      </xs:restriction> 
     </xs:simpleType> 
    </xs:element> 
    <xs:element name="ReferenceNumber"> 
     <xs:simpleType> 
      <xs:restriction base="xs:string"> 
       <xs:maxLength value="100"/> 
      </xs:restriction> 
     </xs:simpleType> 
    </xs:element> 
  </xs:all> 
 </xs:complexType> 
 </xs:element> 
 <xs:element name="RegAformGeneralColl" minOccurs="0" maxOccurs="1"> 
 <xs:complexType> 
  <xs:all> 
    <xs:element name="GeneralCollateralDescription"> 
     <xs:simpleType> 
      <xs:restriction base="xs:string"> 
       <xs:maxLength value="1000"/> 
      </xs:restriction> 
     </xs:simpleType> 
    </xs:element> 
  </xs:all> 
 </xs:complexType> 
 </xs:element> 
 <xs:element name="RegAformDebList"> 
 <xs:complexType> 
  <xs:sequence> 
    <xs:element name="AformDebtorBDO" maxOccurs="unbounded"> 
     <xs:complexType> 
      <xs:all> 
       <xs:element name="DebtorOrder" nillable="false"> 
        <xs:simpleType> 
         <xs:restriction base="xs:int"> 
          <xs:minInclusive value="1"/> 
         </xs:restriction> 
        </xs:simpleType> 
        <xs:unique name="DebtorOrder"> 
         <xs:selector xpath="DebtorOrder"/> 
         <xs:field xpath="."/> 
        </xs:unique> 
       </xs:element> 
       <xs:element name="DebtorID"> 
        <xs:simpleType> 
         <xs:restriction base="xs:string"> 
          <xs:maxLength value="20"/> 
         </xs:restriction>
```

```
 </xs:simpleType>
                 </xs:element> 
                 <xs:element name="DebtorLegalName"> 
                  <xs:simpleType> 
                   <xs:restriction base="xs:string"> 
                    <xs:maxLength value="200"/> 
                   </xs:restriction> 
                  </xs:simpleType> 
                 </xs:element> 
                 <xs:element name="OrganizationalTypeID" minOccurs="0" 
nillable="true"> 
                  <xs:simpleType> 
                   <xs:restriction base="xs:int"> 
                    <xs:minInclusive value="0"/> 
                   </xs:restriction> 
                  </xs:simpleType> 
                 </xs:element> 
                 <xs:element name="DebtorAddress" nillable="false"> 
                  <xs:simpleType> 
                   <xs:restriction base="xs:string"> 
                    <xs:maxLength value="200"/> 
                   </xs:restriction> 
                  </xs:simpleType> 
                 </xs:element> 
                 <xs:element name="DebtorZip" minOccurs="0" nillable="true"> 
                  <xs:simpleType> 
                   <xs:restriction base="xs:string"> 
                    <xs:maxLength value="20"/> 
                   </xs:restriction> 
                  </xs:simpleType> 
                 </xs:element> 
                 <xs:element name="CityID" minOccurs="0"> 
                  <xs:simpleType> 
                   <xs:restriction base="xs:int"> 
                    <xs:minInclusive value="0"/> 
                   </xs:restriction> 
                  </xs:simpleType> 
                 </xs:element> 
                 <xs:element name="CountryID" minOccurs="0"> 
                  <xs:simpleType> 
                   <xs:restriction base="xs:int"> 
                    <xs:minInclusive value="1"/> 
                   </xs:restriction> 
                  </xs:simpleType> 
                 </xs:element> 
                 <xs:element name="DebtorPhone" minOccurs="0"> 
                  <xs:simpleType> 
                   <xs:restriction base="xs:string"> 
                    <xs:maxLength value="20"/> 
                   </xs:restriction>
```

```
 </xs:simpleType> 
                 </xs:element> 
                 <xs:element name="DebtorFax" minOccurs="0" nillable="true"> 
                  <xs:simpleType> 
                   <xs:restriction base="xs:string"> 
                    <xs:maxLength value="20"/> 
                   </xs:restriction> 
                  </xs:simpleType> 
                 </xs:element> 
                 <xs:element name="DebtorEmail" minOccurs="0" nillable="true">
                  <xs:simpleType> 
                   <xs:restriction base="xs:string"> 
                    <xs:maxLength value="100"/> 
                   </xs:restriction> 
                  </xs:simpleType> 
                 </xs:element> 
                 <xs:element name="EntityTypeID"> 
                  <xs:simpleType> 
                   <xs:restriction base="xs:int"> 
                    <xs:minInclusive value="0"/> 
                   </xs:restriction> 
                  </xs:simpleType> 
                 </xs:element> 
                </xs:all> 
               </xs:complexType> 
              </xs:element> 
             </xs:sequence> 
            </xs:complexType> 
           </xs:element> 
           <xs:element name="RegAformSerialNumCollList" minOccurs="0"> 
            <xs:complexType> 
             <xs:sequence> 
              <xs:element name="AformSerialNumberCollateralBDO" minOccurs="0" 
maxOccurs="unbounded"> 
               <xs:complexType> 
                <xs:all> 
                 <xs:element name="SerialNumberCollateralOrder"> 
                  <xs:simpleType> 
                   <xs:restriction base="xs:int"> 
                    <xs:minInclusive value="1"/> 
                   </xs:restriction> 
                  </xs:simpleType> 
                  <xs:unique name="SerialNumberCollateralOrder"> 
                   <xs:selector xpath="SerialNumberCollateralOrder"/> 
                   <xs:field xpath="."/> 
                  </xs:unique> 
                 </xs:element> 
                 <xs:element name="SerialNumber"> 
                  <xs:simpleType> 
                   <xs:restriction base="xs:string">
```

```
 <xs:maxLength value="200"/> 
               </xs:restriction> 
              </xs:simpleType> 
             </xs:element> 
             <xs:element name="Manufacturer"> 
              <xs:simpleType> 
               <xs:restriction base="xs:string"> 
                <xs:maxLength value="200"/> 
               </xs:restriction> 
              </xs:simpleType> 
             </xs:element> 
             <xs:element name="ProductionYear" minOccurs="0" nillable="true"> 
              <xs:simpleType> 
                <xs:restriction base="xs:int"> 
                <xs:whiteSpace value="collapse"/> 
                <xs:minInclusive value="0"/> 
                <xs:maxInclusive value="9999"/> 
                <xs:totalDigits value="4"/> 
                <xs:fractionDigits value="0"/> 
               </xs:restriction> 
              </xs:simpleType> 
             </xs:element> 
             <xs:element name="SerialCollateralTypeID"> 
              <xs:simpleType> 
               <xs:restriction base="xs:int"> 
                <xs:minInclusive value="1"/> 
               </xs:restriction> 
              </xs:simpleType> 
             </xs:element> 
             <xs:element name="SerialCollateralRegistrationNumber"> 
              <xs:simpleType> 
               <xs:restriction base="xs:string"> 
                <xs:maxLength value="200"/> 
                <xs:whiteSpace value="preserve"/> 
               </xs:restriction> 
              </xs:simpleType> 
             </xs:element> 
            </xs:all> 
           </xs:complexType> 
          </xs:element> 
         </xs:sequence> 
        </xs:complexType> 
       </xs:element> 
      </xs:all> 
     </xs:complexType> 
    </xs:element> 
  </xs:sequence> 
 </xs:complexType> 
 </xs:element>
```
</xs:all>

 </xs:complexType> </xs:element> </xs:schema>